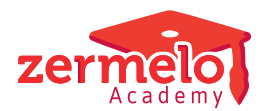

[Artikelen](https://support.zermelo.nl/kb) > [Instructievideo's](https://support.zermelo.nl/kb/instructievideos) > [Ouder/verzorger](https://support.zermelo.nl/kb/ouder-verzorger) > [Video: Ouderavondrooster bekijken met](https://support.zermelo.nl/kb/articles/video-ouderavondrooster-bekijken-met-zermelo-webapp) [de Zermelo WebApp](https://support.zermelo.nl/kb/articles/video-ouderavondrooster-bekijken-met-zermelo-webapp)

Video: Ouderavondrooster bekijken met de Zermelo WebApp Zermelo - 2024-08-19 - [Ouder/verzorger](https://support.zermelo.nl/kb/ouder-verzorger)

We hebben een korte instructievideo voor u, waarin u ziet hoe u als ouder/verzorger uw ouderavondgesprekken bekijkt in de **Zermelo Webapp**.

We hebben ook nog andere video's voor u over het gebruik van de WebApp:

- [Video: Zermelo WebApp inloggen en installeren](https://support.zermelo.nl/kb/articles/video-gebruik-van-de-zermelo-webapp-voor-ouders)
- [Video: Inschrijven voor een ouderavond in Zermelo](https://support.zermelo.nl/kb/articles/video-inschrijven-voor-een-ouderavond-in-zermelo-webapp)
- [Video: Keuzepakket goedkeuren in de Zermelo WebApp](https://support.zermelo.nl/kb/articles/video-keuzepakket-goedkeuren-in-de-zermelo-webapp)

Meer info over de ouderavond in Zermelo vindt u op [onze handleiding](https://support.zermelo.nl/guides/topic/4)!